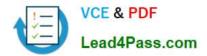

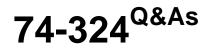

Administering Office 365 for Small Businesses

# Pass Microsoft 74-324 Exam with 100% Guarantee

Free Download Real Questions & Answers **PDF** and **VCE** file from:

https://www.lead4pass.com/74-324.html

100% Passing Guarantee 100% Money Back Assurance

Following Questions and Answers are all new published by Microsoft Official Exam Center

Instant Download After Purchase

100% Money Back Guarantee

😳 365 Days Free Update

800,000+ Satisfied Customers

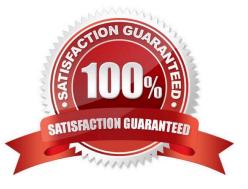

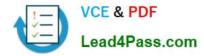

### **QUESTION 1**

Your company has a Microsoft SharePoint Online environment. The Department field of each user profile contains the department of the user. The most recent version of Microsoft Office is installed on all client computers. The Marketing department has a Shared Documents library named MarketingDocs. You need to ensure that only users in the Marketing department can select the MarketingDocs library from the Locations list that appears when the user selects the Save to SharePoint command in Microsoft Word. Which two actions should you perform? (Each correct answer presents part of the solution. Choose two.)

- A. From the Configure Personalization Site page, create a link.
- B. Create a SharePoint group for the marketing department.
- C. Create an Audience for the Marketing department.
- D. From the Published links to Office client applications page, create a link.

Correct Answer: AD

### **QUESTION 2**

Your company has an Office 365 subscription. You create a retention policy that contains several retention tags. A user has a client computer that runs Microsoft Office Outlook 2007. You install Microsoft Outlook 2010 on the user\\'s computer. The new retention tags are unavailable to the user from Outlook 2010. You verify that other users can use the new retention tags. You need to ensure that the new retention tags are available to the user from Outlook 2010. What should you do?

A. Run the Set-Mailbox Windows PowerShell cmdlet.

B. Repair the user\\'s Outlook profile.

C. Force directory synchronization.

D. Modify the retention policy tags.

### **QUESTION 3**

You need to generate a list of all Office 365 users who have NOT accessed their mailboxes during the past 90 days. Which Windows PowerShell cmdlet should you run?

- A. Get-MsolContact
- B. Get-LogonStatistics
- C. Get-Mailbox
- D. Get-MailContact
- E. Get-RemovedMailbox

Correct Answer: A

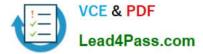

- F. Get-RoleGroupMember
- G. Get-MailboxStatistics
- H. Get-User
- I. Get MsolU
- J. Get-Group
- K. Get-ManagementRoleAssignment
- L. Get-Recipient

Correct Answer: B

### **QUESTION 4**

Your company has an intranet site that is hosted on Microsoft SharePoint Online. Five users create subsites. None of the subsites inherit the permissions of the parent site. You need to ensure that a specific user can administer all the intranet subsites. You must accomplish this goal by using the minimum amount of effort. What should you do?

- A. Assign the user the Full Control permission to the root site.
- B. Add the user to the Office 365 Service Support Admin role group.
- C. Add the user to the Owners group of the root site.
- D. Add the user to the Office 365 User Account Admin role group.
- E. Add the user to the Site Collection Administrators group.
- F. Add the user to the Office 365 Help Desk Admin role group.

Correct Answer: E

### **QUESTION 5**

You need to display a list of all the mail-enabled users in your Microsoft Exchange Online environment. Which two actions can you perform to achieve this goal? (Each correct answer presents a complete solution. Choose two.)

- A. Run the Get-Mailbox Windows PowerShell cmdlet.
- B. Run the List-Mailbox Windows PowerShell cmdlet.
- C. In Microsoft Outlook, display the Global Address List.
- D. In the Exchange Online Control Panel, display the mailboxes.
- Correct Answer: AC

The Get-Mailbox cmdlet retrieves the attributes and objects for a mailbox. No parameters are re- quired. If the cmdlet is used without a parameter, all mailboxes in the organization are listed. In MS Outlook the Global Address List contains

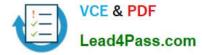

the names and e-mail addresses of everyone in your organization. The Microsoft Exchange Server administrator creates and maintains this address book.

| undException<br>+ FullyQualified                                                                                                    | = ObjectNotFound:<br>Errorld = CommandNotFoundE                                                                                                    |                                                                                                    | F1. CommandNotPo                                                                                                    |
|----------------------------------------------------------------------------------------------------|----------------------------------------------------------------------------------------------------|----------------------------------------------------------------------------------------------------|----------------------------------------------------------------------------------------------------|
| C:\Windows\system                                                                                                    | 32> Get-Mailbox                                                                                                    |                                                                                                    |                                                                                                    |
| ame .                                                                                                    | Alias                                                                                                    | ServerName                                                                                                    | ProhibitSendQuo<br>ta                                                                                                    |
| artroelofsen<br>ennis<br>iscoverySearchMailb<br>elpdesk<br>nijs<br>iranda<br>onitor<br>obi<br>ffice365<br>ene<br>estaccount<br>estnj<br>estrs<br>nijs_77a5de976c<br>iomas<br>oorbeeld | bart<br>dennis<br>ox DiscoverySearchMa<br>helpdesk<br>hoofdgebruiker<br>miranda<br>monitor<br>nobi<br>Office365<br>rene<br>testaccount<br>testnj<br>testrs<br>thijs<br>thomas<br>voorbeeld | ams prd0411mb438<br>dbxprd0410mb370<br>am2 prd0411mb422<br>amxprd0410mb366<br>db3 prd0410mb365<br>amxprd0410mb365<br>amsprd0410mb362<br>am2 prd0411mb362<br>am2 prd0411mb443<br>dbxprd0411mb443<br>dbxprd0411mb444<br>ams prd0411mb442<br>dbxprd0411mb442<br>ams prd0411mb436 | 24.75 GB (26<br>50 GB (53,68<br>24.75 GB (26<br>24.75 GB (26<br>24.75 GB (26<br>24.75 GB (26<br>24.75 GB (26<br>24.75 GB (26<br>24.75 GB (26<br>24.75 GB (26<br>24.75 GB (26<br>24.75 GB (26<br>24.75 GB (26<br>24.75 GB (26<br>24.75 GB (26<br>24.75 GB (26<br>24.75 GB (26 |
| C:\Windows\system<br>be tern 'list-nailb<br>ipt file. or operab<br>included. verify t<br>: line:1 char:13<br>list-mailbox <<<><br>+ CategoryInfo<br>dNotFoundExceptio                 | ox' is not accognized as the program. Check the spel hat the math is correct and : ObjectNotFound:                                                                                         | <list-mailhox:st< td=""><td>let, function, se<br/>, or if a path wa<br/>ring&gt; []. Comman</td></list-mailhox:st<>                                                                                                    | let, function, se<br>, or if a path wa<br>ring> []. Comman                                                                                                    |
| <ul> <li>FullyQualified</li> <li>C:\Windows\system</li> </ul>                                                                                                    | Severid : CommandNetFoundE<br>32>                                                                                                    | sception                                                                                                    |                                                                                                    |

74-324 PDF Dumps

74-324 VCE Dumps

74-324 Exam Questions

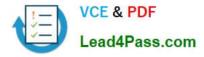

To Read the Whole Q&As, please purchase the Complete Version from Our website.

# Try our product !

100% Guaranteed Success
100% Money Back Guarantee
365 Days Free Update
Instant Download After Purchase
24x7 Customer Support
Average 99.9% Success Rate
More than 800,000 Satisfied Customers Worldwide
Multi-Platform capabilities - Windows, Mac, Android, iPhone, iPod, iPad, Kindle

We provide exam PDF and VCE of Cisco, Microsoft, IBM, CompTIA, Oracle and other IT Certifications. You can view Vendor list of All Certification Exams offered:

### https://www.lead4pass.com/allproducts

## **Need Help**

Please provide as much detail as possible so we can best assist you. To update a previously submitted ticket:

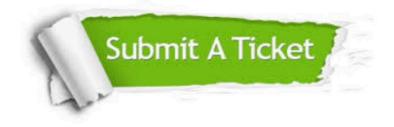

#### **One Year Free Update**

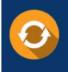

Free update is available within One Year after your purchase. After One Year, you will get 50% discounts for updating. And we are proud to boast a 24/7 efficient Customer Support system via Email.

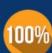

To ensure that you are spending on quality products, we provide 100% money back guarantee for 30 days

**Money Back Guarantee** 

from the date of purchase

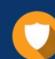

#### Security & Privacy

We respect customer privacy. We use McAfee's security service to provide you with utmost security for your personal information & peace of mind.

Any charges made through this site will appear as Global Simulators Limited. All trademarks are the property of their respective owners. Copyright © lead4pass, All Rights Reserved.